# A Quick Introduction to Regular Expressions in Java

Lecture 10a

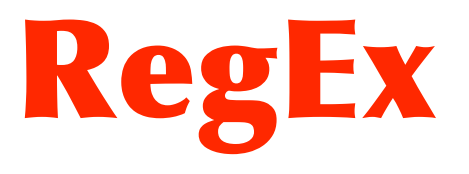

## **Readings**

• SUN regexps tutorial http://java.sun.com/docs/books/tutorial/extra/regex/index.html

• Java.util.regex API

http://java.sun.com/j2se/1.5.0/docs/api/java/util/regex/ package-summary.html

## Regular Expressions

• Regular expressions (regex's) are sets of symbols and syntactic elements used to match patterns of text.

### Motivating Example

• "I want to find all book titles that contain the word JDBC"

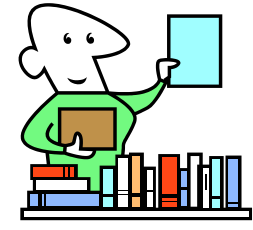

- Go through all strings and search for "JDBC"
- In file system we would do: **ls \*JDBC\***

# Basic Syntax

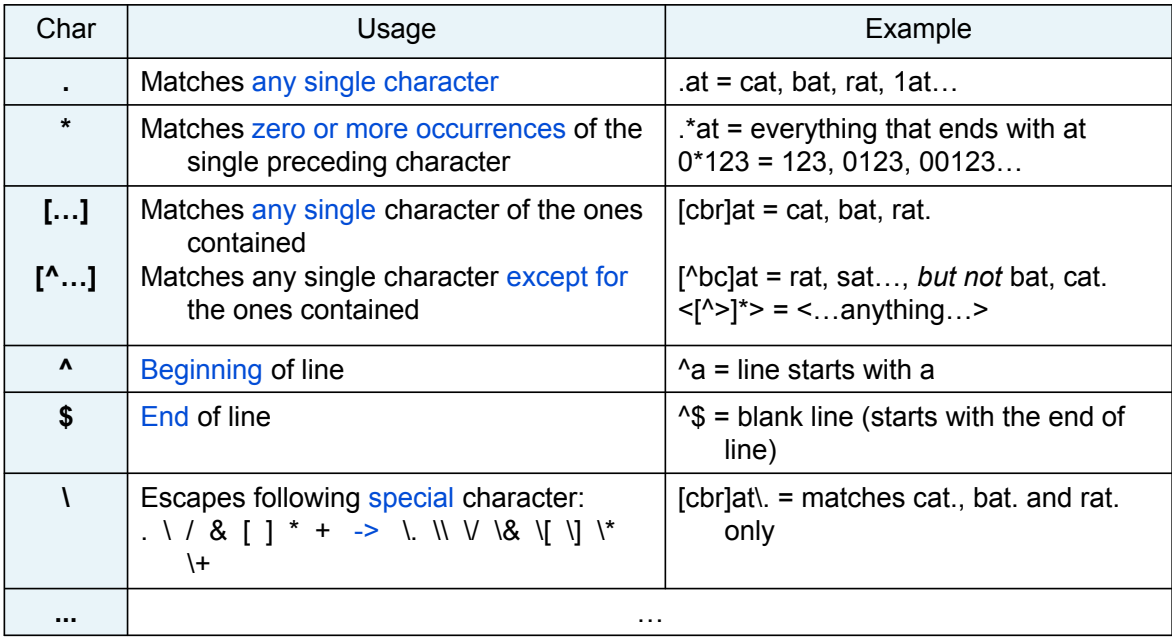

5

## **Matches**

- Input string consumed from left to right
- Match ranges: inclusive of the beginning index and exclusive of the end index

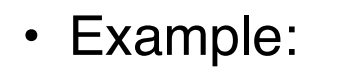

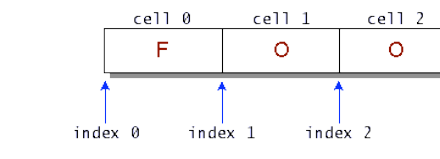

Current REGEX is: foo Current INPUT is: foofoofoo

I found the text "foo" starting at index 0 and ending at index 3. I found the text "foo" starting at index 3 and ending at index 6. I found the text "foo" starting at index 6 and ending at index 9.

## Character Classes

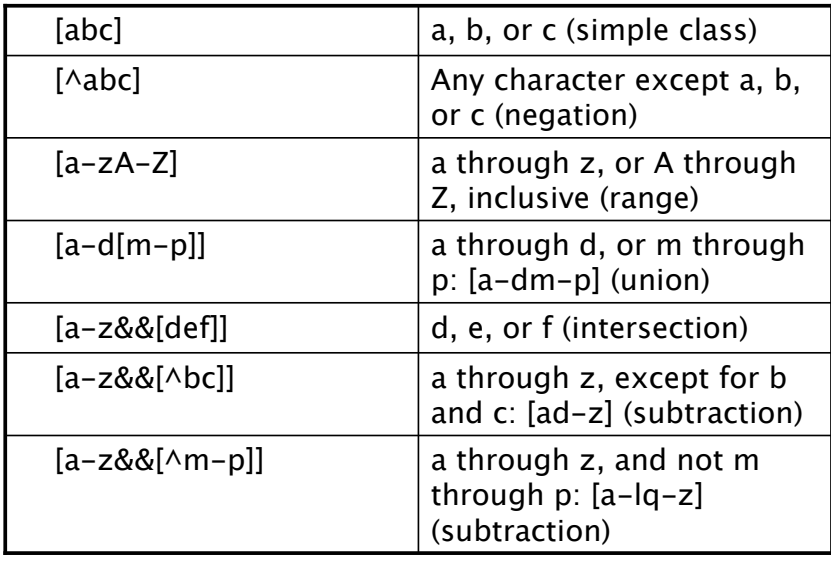

7

## Predefined Character Classes

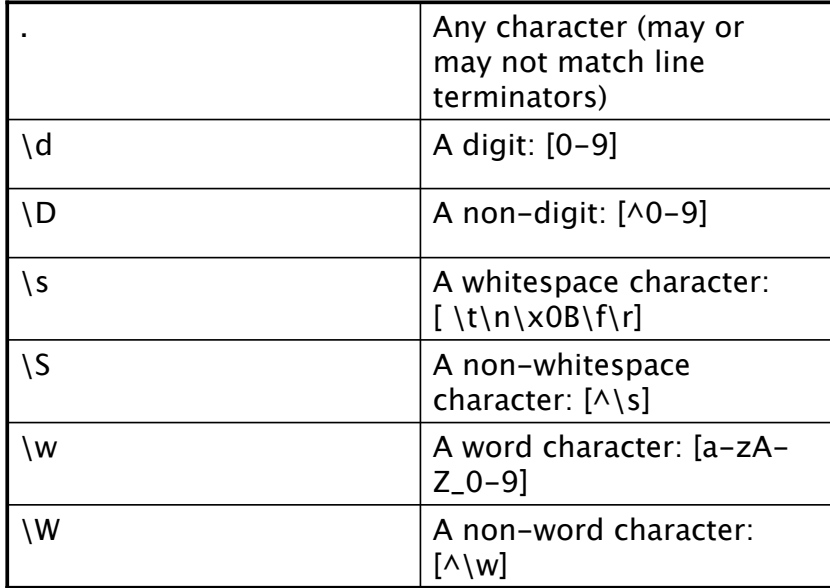

### **Quantifiers**

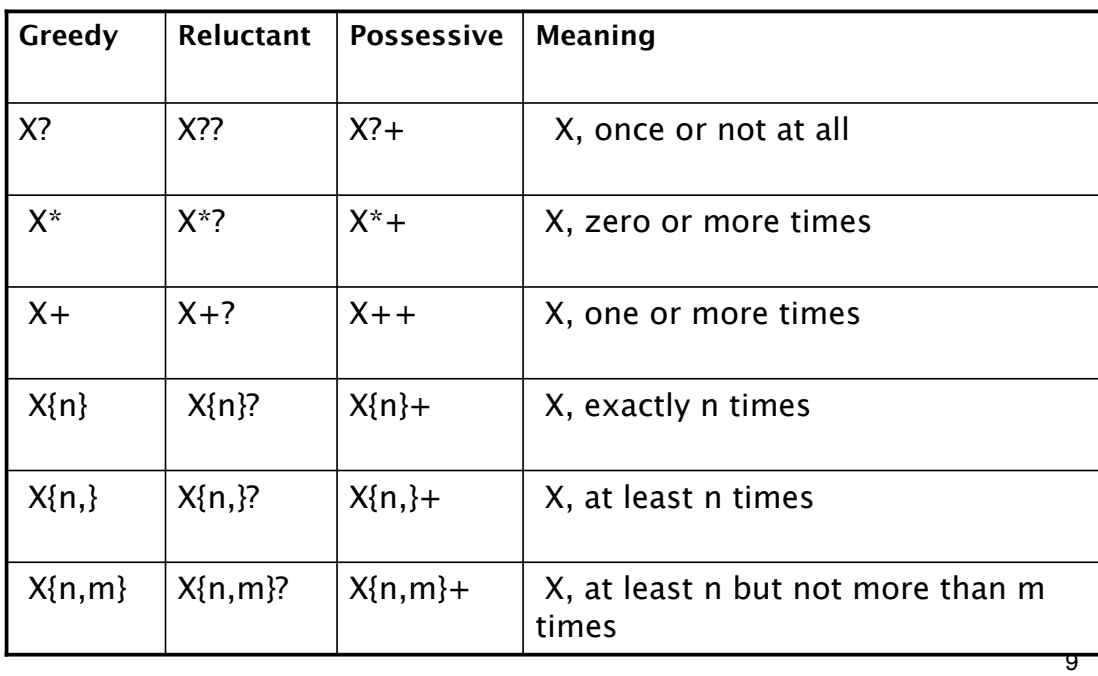

# Quantifier Types

- **Greedy**: first, the quantified portion of the expression reads in the whole input string and tries for a match. If it fails, the matcher backs off the input string by one character and tries again, until a match is found.
- **Reluctant**: starts to match at the beginning of the input string. Then, iteratively eats another character until the whole input string is eaten. (opposite of greedy)
- **Possessive**: try to match only once on the whole input stream.

### Example

#### • **Greedy**:

Current REGEX is: .\*foo Current INPUT is: xfooxxxxxxfoo I found the text "xfooxxxxxxfoo" starting at index 0 and ending at index 13.

• **Reluctant**:

Current REGEX is: .\*?foo

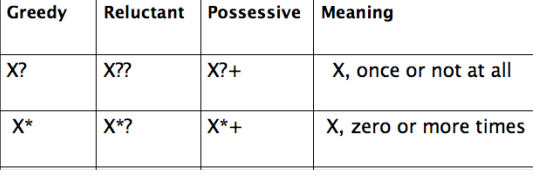

I found the text "xfoo" starting at index 0 and ending at index 4. I found the text "xxxxxxfoo" starting at index 4 and ending at index 13.

#### • **Possessive**

Current REGEX is: .\*+foo Current INPUT is: xfooxxxxxxfoo No match found.

Current INPUT is: xfooxxxxxxfoo

# **Groups**

• With parentheses, we can create groups to apply quantifiers to several characters:  $"(abc)+"$ 

– Treat multiple characters as a unit

- Also useful for parsing results (see last slide)
- Groups are numbered by counting their opening parentheses from left to right
- Example: groups in "((A)(B(C)))"
	- 1.  $((A)(B(C)))$
	- 2. (A)
	- 3. (B(C))
	- 4. (C)

#### Boundary matchers

#### Search at particular location in the string

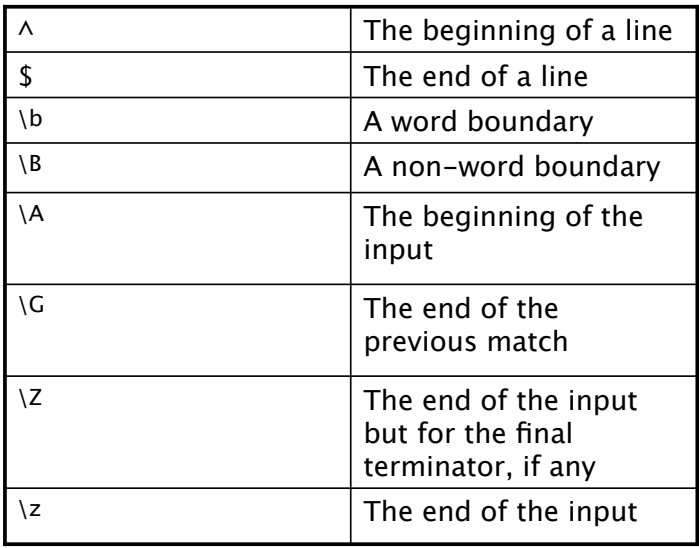

13

#### **Examples**

Current REGEX is: ^dog\$ // beginning line, end line Current INPUT is: dog I found the text "dog" starting at index 0 and ending at index 3.

Current REGEX is: ^dog\$ Current INPUT is: dog No match found.

Current REGEX is: \s\*dog\$ // white spaces Current INPUT is: dog I found the text " dog" starting at index 0 and ending at index 15.

14 Current REGEX is: ^dog\w\* // word char. Current INPUT is: dogblahblah I found the text "dogblahblah" starting at index 0 and ending at index 11.

#### RegExps in Java

- Two important classes:
	- **java.util.regex.Pattern** -- a compiled representation of a regular expression
	- **java.util.regex.Matcher** -- an engine that performs match operations by interpreting a **Pattern**
- Example

```
 Pattern p = Pattern.compile("a*b");
Matcher m = p.matcher("aaaaab");
boolean b = m.\text{matches}();
```
• ! To produce a slash in a Java String: "//"

```
Simple Example
```

```
16
import java.util.regex.*;
public final class MatcherTest {
    private static final String REGEX = "\\bdog\\b":
    private static final String INPUT = "dog dog dog doggie dogg";
    public static void main(String[] argv) {
       Pattern p = Pattern.compile(REGEX);
       Matcher m = p.matcher(INPUT); // get a matcher object
       int count = 0;
       while(m.find() ) {
           count++;
           System.out.println("Match number "+count);
           System.out.println("start(): "+m.start());
           System.out.println("end(): "+m.end());
       }
    }
}
```
#### More complex Example

```
17
import java.util.regex.*;
public class RegEx{
  public static void main( String args[] ){
    String amounts = "$1.57 $316.15 $19.30 $0.30 $0.00 $41.10 $5.1 $.5";
       Pattern strMatch = Pattern.compile( "\\$(\\d+)\\.(\\d\\d)" );
       Matcher m = strMatch.matcher( amounts );
       while (m.find() )System.out.println( "$" + ( Integer.parseInt( m.group(1) ) + 5 )
                       + "." + m.group(2) );
       }
   }
}
=> Adds 5$ to every amount except the last two
                                                                               18
    //Checks for email addresses starting with inappropriate symbols like dots or @ signs.
    Pattern p = Pattern.compile("^\\.|^\\@");
    Matcher m = p.matcher(input);
    if (m.find())
       System.err.println("Email addresses don't start" + " with dots or @ signs.");
    //Checks for email addresses that start with www. and prints a message if it does.
    p = Pattern.compile("\wedgewww\wedge.");
    m = p.\text{matcher}(input);if (m.find()) {
      System.out.println("Email addresses don't start" + " with \"www.\", only web pages do.");
    }
    p = Pattern.compile("[AA-Za-z0-9\1\1\0e]\2,");
    m = p.\text{matcher}(input);StringBuffer sb = new StringBuffer();
    boolean result = m.find();
    boolean deletedIllegalChars = false;
    while(result) {
        deletedIllegalChars = true;
       m.appendReplacement(sb, "");
        result = m.find();
    }
    // Add the last segment of input to the new String
    m.appendTail(sb);
    input = sb.toString();if (deletedIllegalChars) {
     System.out.println("It contained incorrect characters" + " , such as spaces or commas.");
    }
```
## **Summary**

- Regular expressions are a powerful way to search for characters in strings
- Can be used in several different programming languages (e.g. Perl)
- Generally applicable

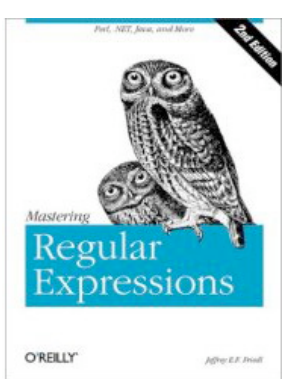